#### Progetto 5B Gruppo 3: Gestione Società Commerciale

## Scopo dell' applicazione

Nel compito si richiede di realizzare un' applicazione software per la gestione di una grande società commerciale specializzata nella vendita di apparati elettronici. In particolare i dati che si vogliono gestire sono quelli relativi:ai clienti, alle sedi , ai Prodotti e agli ordini dei clienti. Si è deciso di gestire , in aggiunta , la fornitura delle sedi.

#### Analisi dei dati

Le entità che si possono individuare sono:

- **Acquirente**,per contenere tutte le informazioni relative ai clienti (siano esse aziende o persone);
- **Sedi**, per memorizzare i dati di tutte le sedi(negozi e magazzini);
- **Prodotto**, che conterrà tutte le informazione relative ad un ogni prodotto;
- **Personale**, per memorizzare tutte le informazioni del personale del vivaio;
- **Fornitore** ,per memorizzare i dati relativi al fornitore;
- **Fornitura** ,per memorizzare tutte le informazioni relative ad una fornitura di più prodotti a più sedi;
- **Ordine** ,per memorizzare tute le informazioni relative ad un ordine che può interessare più prodotti di un cliente;
- **Categoria** ,per memorizzare le categorie merceologiche;

Gli attributi delle entità sono:

- **Acquirente** : IDAcquirente, Denominazione, Indirizzo, Telefono, CodFisc-RagioneSociale, Nome, Cognome, DataNascita, Password;
- **Sedi**: IdSede, Indirizzo, Tipologia;
- **Prodotto** : IdProdotto, marca, prezzo, descrizione, Immagine;
- **Personale** : IdQualifica, Descrizione;
- **Fornitore** : IdFornitore, Denominazione, Indirizzo, Telefono, RagioneSociale , IndirizzoE\_Mail;
- **Fornitura :** IdFornitura, IdFornitore, DataFornitura;
- **Ordine:** IdOrdine, IdAcquirente, DataOrdine, DataAvvenutaConsegna;
- **Categoria:** IdCategoria, Nome, Descrizione.

# Modello E/R

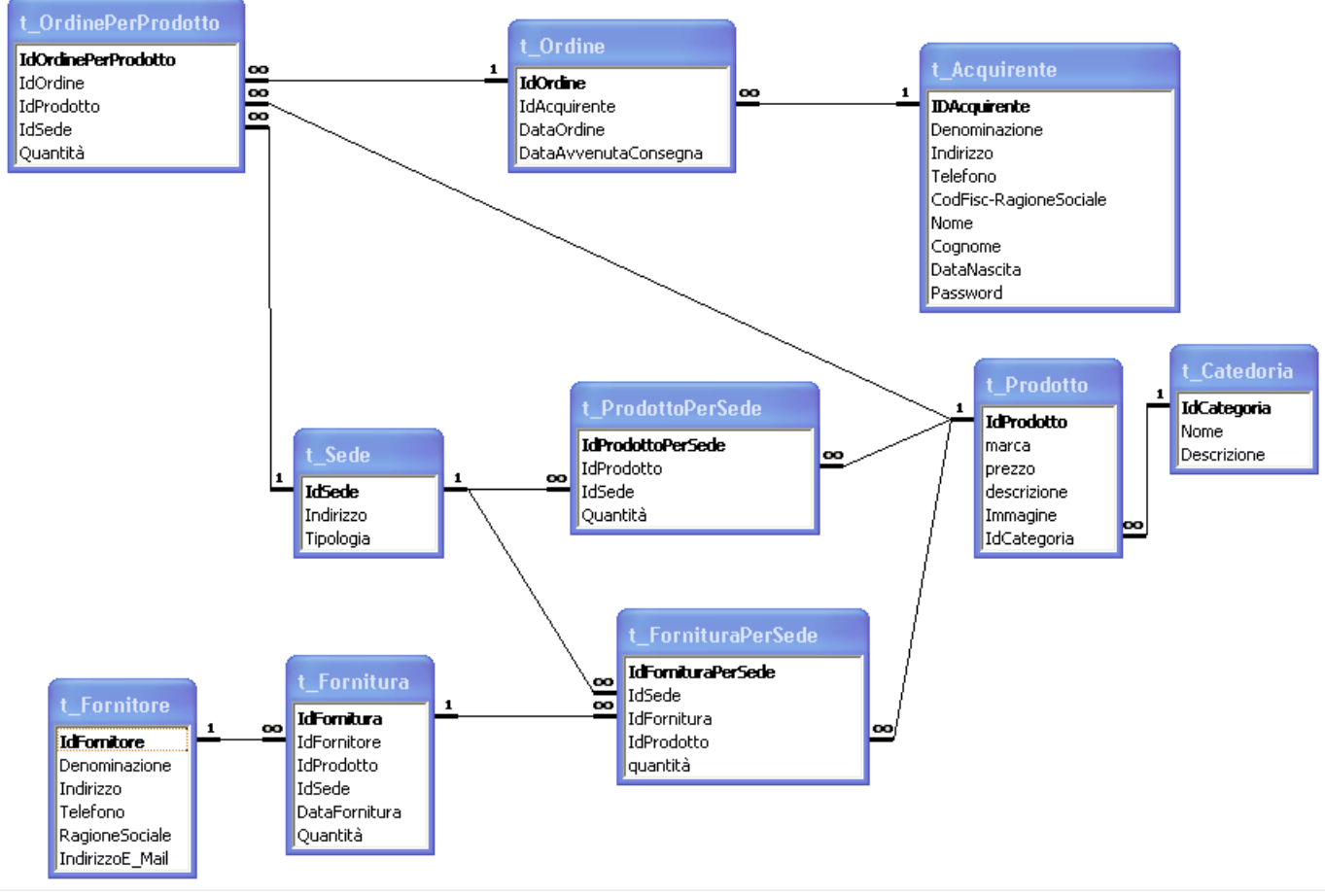

## Regole di lettura

#### **Tabelle**

Per ogni Prodotto viene inserito un collegamento ipertestuale ad una foto digitale, in formato \*.bmp , in cui vi figura la confezione del prodotto. Tutte le foto dovranno risiedere preferibilmente in una sotto cartella della Cartella in cui risiede il DB da creare , in modo da poter utilizzare dei riferimenti relativi, più flessibili a spostamenti di direct del DB . Come ad esempio: "./Immagini/ImgProdotto000.bmp" . Il collegamento ipertestuale potrà essere realizzato anche in maniera automatica da Acces , attraverso la finestra "Modifica Collegamento ipertestuale" ,che si apre cliccando sull'omonima voce del menù che appare ciccando con il pulsante destro del mouse sul campo Immagine.

## Gerarchia delle funzioni

## Schema delle funzioni di Sistema

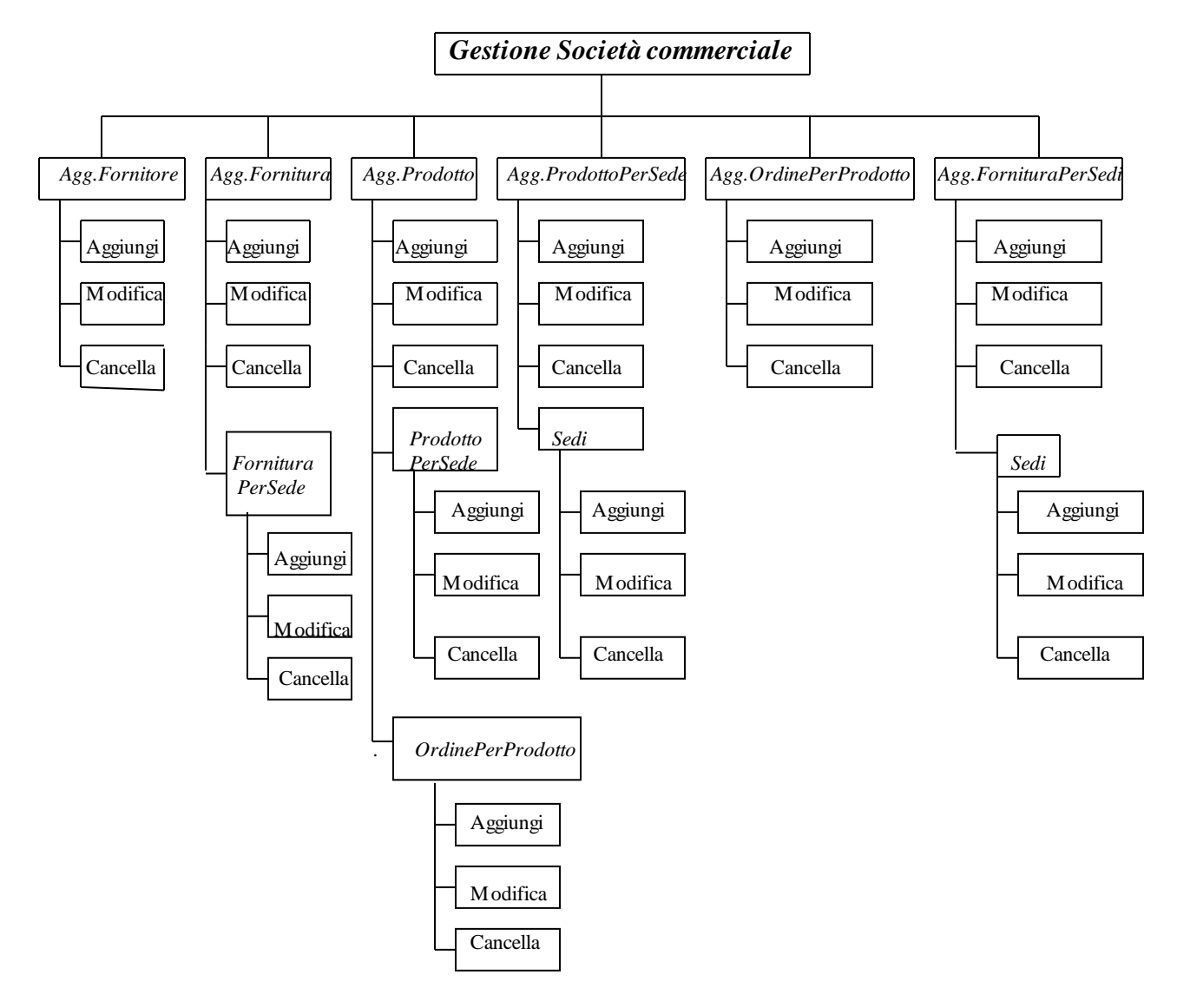

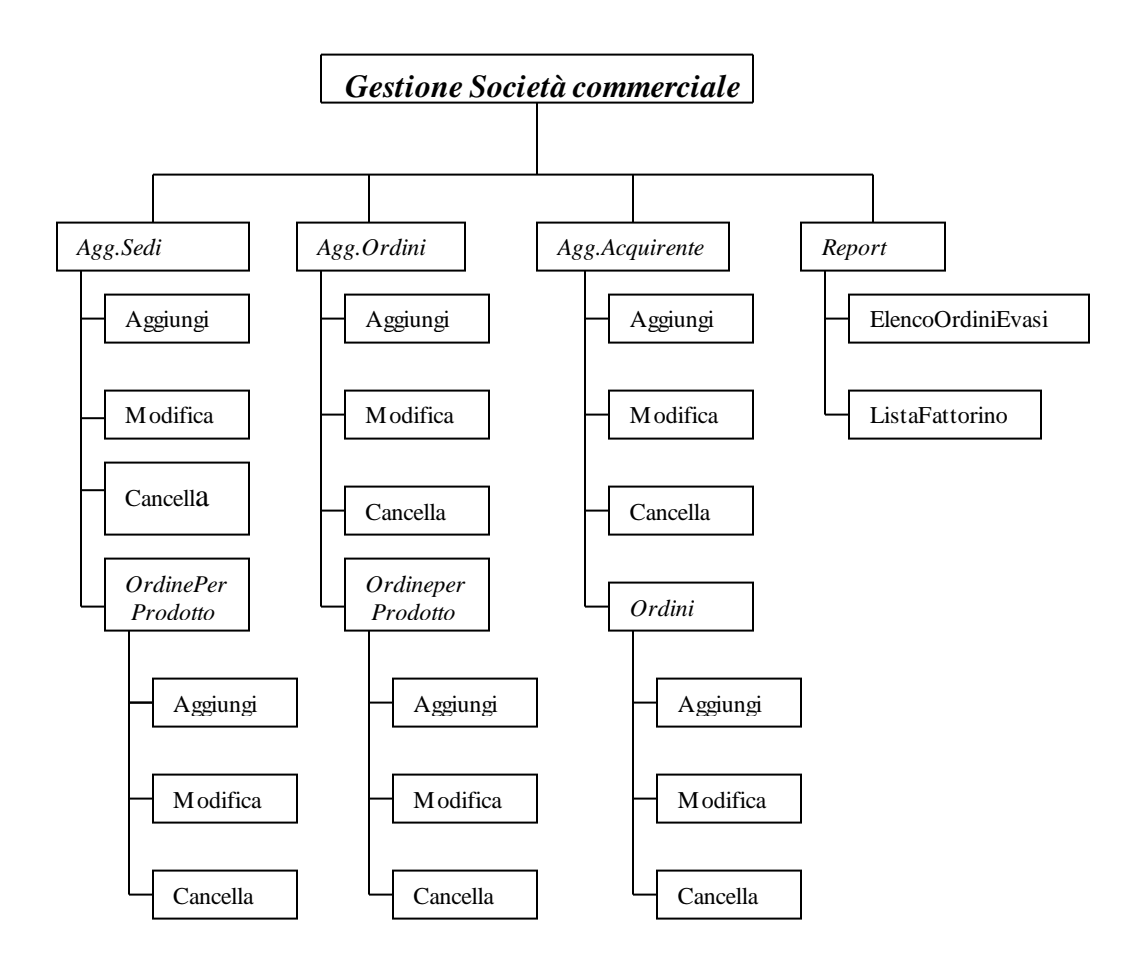

*Commento:* Il report ListaFattorino verrà realizzato utilizzando la query q\_ListaFattorino, mentre per l'elenco degli ordini si utilizzerà la query q\_ListaOrdini

## Schema delle funzioni di Sistema Strumenti Utilizzati

Il database sarà implementato in ACCESS .

Una volta definite le tabelle e le relazioni che intercorrono tra di esse , saranno definite alcune maschere per l'implementazione delle funzioni appena descritte.

Per quanto riguarda le pagine ASP , esse dopo essere state create utilizzando la funzione esporta in formato ASP di Access saranno modificate utilizzando Microsoft FrontPage.

Per la pubblicazione delle pagine ASP nel Web si utilizzerà il Web Server IIS.

#### Analisi funzionale

Dal punto di vista della memorizzazione nel DB , si devono definire X maschere,per l'aggiornamento da tastiera di ciascuna tabella individuata e una maschera per la gestione dei report.

### Dettagli funzioni

.

Per la Creazione della form che si occuperà di consentire l'aggiornamento dei records della tabella Clienti (f\_Cliente), ho pensato di utilizzare la Creazione guidata offerta da Acces . Dopo Aver selezionato la tabella Clienti e aggiunto tutti i campi ,Ho selezionato il layout a colonne e lo stile Standard. In fine ho ottenuto il seguente risultato:

#### **Pagine ASP**

File iisstart.asp (viene aperto quando l'utente digita l'indirizzoURL :http://<nomePc>/)

 $\langle$ html $\rangle$ 

```
<head>
<meta http-equiv="Content-Language" content="it">
<meta name="GENERATOR" content="Microsoft FrontPage 5.0">
<meta name="ProgId" content="FrontPage.Editor.Document">
<meta http-equiv="Content-Type" content="text/html; charset=windows-1252">
<title>Il servizio Web è in esecuzione</title>
<style fprolloverstyle>A:hover {color: red; font-weight: bold}
  .clsWarningText {font-family: verdana; color: #B80A2D; font-size: 11; font-weight: 600; width:550; 
background-color:#EFE7EA;} 
  .clsHeading {font-family: verdana; color: black; font-size: 11; font-weight: 800; width:210;} 
  .clsEntryText {font-family: verdana; color: black; font-size: 11; font-weight: 400; background-
color:#FFFFFF;} 
 ul{margin-left: 15px;}
</style>
</head>
<body text="#008000" bgcolor="#000000">
\langle \text{p align}="center">\langle \text{img border}="0" src="winxp.gif">\langle \text{p} \rangle<table width="500" cellpadding="5" cellspacing="3" border="0" align="center">
 <tr> <td class="clsWarningText">
  <table width="484"><tr><td width="596">
  &nbsp;<b><p>Benvenuto nel sito di Nome Società Commerciale.<p>Qui potrai 
 effettuare  le tue ordinazioni dei vari prodotti disponibili.</b></td></tr>>/table>
 \langle t \rangle\langle t </table>
\langle p \rangle \& nbsp; \langle p \rangle\langle p\rangle\ \langle p\rangle<p align="center"><font size="6"><a href="Lista.asp">Clicca qui per accedere 
alla lista</a></font></p>
</body>
</html>
```
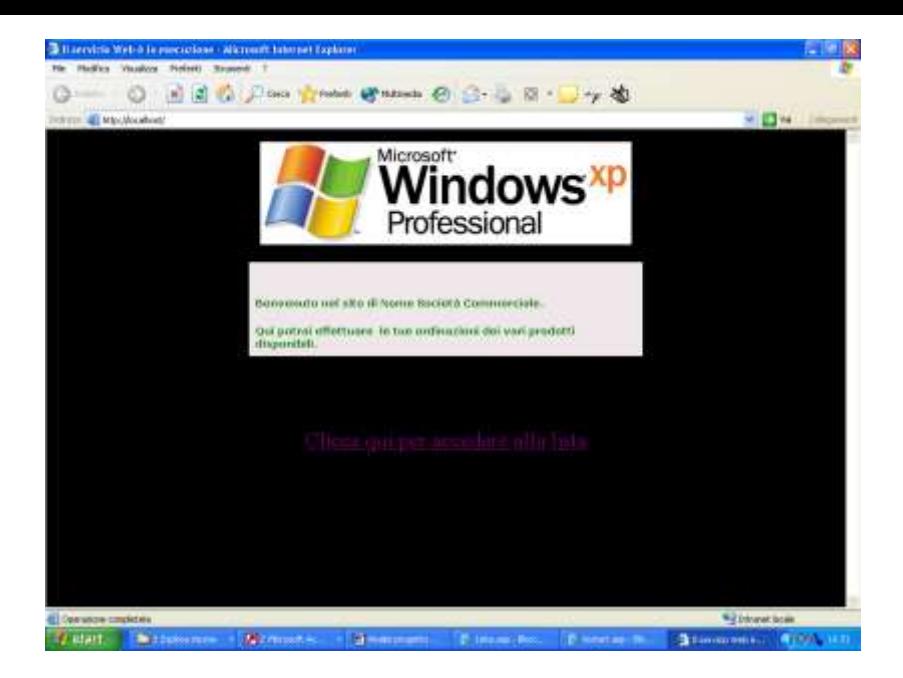

File Lista.asp (viene aperto quando l'utente sulla scritta Clicca qui per accedere alla lista della pagine precedente)

```
<HTML>
<HEAD>
<META HTTP-EQUIV="Content-Type" CONTENT="text/html;charset=windows-1252">
<TITLE>Lista dei prodotti trattati dalla Società</TITLE>
</HEAD><BODY><FORM METHOD="post" NAME="form1" ACTION="Conferma.asp">
<\!\%If IsObject(Session("societàCommerciale_conn")) Then
   Set conn = Session("societàCommerciale_conn")
Else
   Set conn = Server.CreateObject("ADODB.Connection")
   conn.open "societàCommerciale","",""
  Set Session("??societàCommerciale_conn") = conn
End If
% ><\!\%If IsObject(Session("q_ListaProdotti_rs")) Then
   Set rs = Session("q_ListaProdotti_rs")
Else
  sql = "SELECT * FROM t_Prodotto" Set rs = Server.CreateObject("ADODB.Recordset")
   rs.Open sql, conn, 3, 3
   If rs.eof Then
     rs.AddNew
   End If
  Set Session("q_ListaProdotti_rs") = rsEnd If
\frac{\%}{\%}<TABLE BORDER=1 BGCOLOR=#ffffff CELLSPACING=0 width="509"><FONT FACE="Arial" 
COLOR=#000000><CAPTION><B>Lista dei prodotti trattati dalla Società</B></CAPTION></FONT>
<THEAD>
```

```
<font face="Arial" size="2">Quantità da ordinare</font></TH>
<TH BGCOLOR=#c0c0c0 BORDERCOLOR=#000000 width="103" ><FONT style=FONT-SIZE:10pt 
FACE="Arial" COLOR=#000000>IdProdotto</FONT></TH>
<TH BGCOLOR=#c0c0c0 BORDERCOLOR=#000000 width="48" ><FONT style=FONT-SIZE:10pt 
FACE="Arial" COLOR=#000000>marca</FONT></TH>
<TH BGCOLOR=#c0c0c0 BORDERCOLOR=#000000 width="43" ><FONT style=FONT-SIZE:10pt 
FACE="Arial" COLOR=#000000>prezzo</FONT></TH>
<TH BGCOLOR=#c0c0c0 BORDERCOLOR=#000000 width="73" ><FONT style=FONT-SIZE:10pt 
FACE="Arial" COLOR=#000000>descrizione</FONT></TH>
<TH BGCOLOR=#c0c0c0 BORDERCOLOR=#000000 width="117" ><FONT style=FONT-SIZE:10pt 
FACE="Arial" COLOR=#000000>Immagine</FONT></TH>
\langleTR\rangle</THEAD>
<TBODY>
< 0/0Dim i
On Error Resume Next
rs.MoveFirst
do while Not rs.eof
i=i+1\%<TR VALIGN=TOP>
<TD BORDERCOLOR=#c0c0c0 ALIGN=RIGHT width="165">
p< P><!--webbot bot="Validation" s-display-name="CT1" s-data-type="Integer" s-number-separators="," s-
validation-constraint="Less than or equal to" s-validation-value="0" --> input type="text"
name="T1<%=Server.HTMLEncode(rs.Fields("IdProdotto").Value)%>" size="21" value="0"></p>
\langle p \rangle \& nbsp; \langle \langle TD \rangle<TD BORDERCOLOR=#c0c0c0 ALIGN=RIGHT width="103"><FONT style=FONT-SIZE:10pt 
FACE="Arial" 
COLOR=#000000><%=Server.HTMLEncode(rs.Fields("IdProdotto").Value)%><BR></FONT></TD>
<TD BORDERCOLOR=#c0c0c0 width="48" ><FONT style=FONT-SIZE:10pt FACE="Arial" 
COLOR=#000000><%=Server.HTMLEncode(rs.Fields("marca").Value)%><BR></FONT></TD>
<TD BORDERCOLOR=#c0c0c0 ALIGN=RIGHT width="43"><FONT style=FONT-SIZE:10pt 
FACE="Arial" COLOR=#000000> € 
<%=Server.HTMLEncode(rs.Fields("prezzo").Value)%><BR></FONT></TD>
<TD BORDERCOLOR=#c0c0c0 width="73" ><FONT style=FONT-SIZE:10pt FACE="Arial" 
COLOR=#000000><%=Server.HTMLEncode(rs.Fields("descrizione").Value)%><BR></FONT></TD>
<\!\%dim stringa 
stringa = "<TD BORDERCOLOR=#c0c0c0 width=""64"" ><img border=""0"" src=" \&Server.HTMLEncode(rs.Fields("Immagine").Value) & """></TD>" 
% >\leq% = stringa % >
\langleTR\rangle<\!\%rs.MoveNext
loop\%</TBODY>
<TFOOT></TFOOT>
\langleTABLE>
<P><strong>Inserisci qui il tuo IdCliente</strong>&nbsp;&nbsp;&nbsp;
\langle INPUT TYPE="text" SIZE="10" NAME="IdCliente" value="0">\langlestrong>
```
Password </strong>

```
<INPUT TYPE="password" SIZE="10" 
NAME="Password">       
<font color="#FF0000">&nbsp; <u><a href="Registrazione.asp">Registrati
ora</a></u></font><P><STRONG>Clicca su Ordina per effettuare l'ordine</STRONG><BR>
<P><INPUT TYPE="Submit" VALUE="Ordina" Name"b1"> </Font> </P>
```

```
<P align="center"><u><b><font size="5" color="#000080"><a href="iisstart.asp">Ritorna 
Home Page</a>
</font>
</b>
\langle/b>
\langle/u>
\langle/P>
```
</FORM>  $\langle p\rangle\ \langle p\rangle$  $<$ /BODY>  $\langle$ HTML $>$ 

sul Browser apparirà in questo modo:

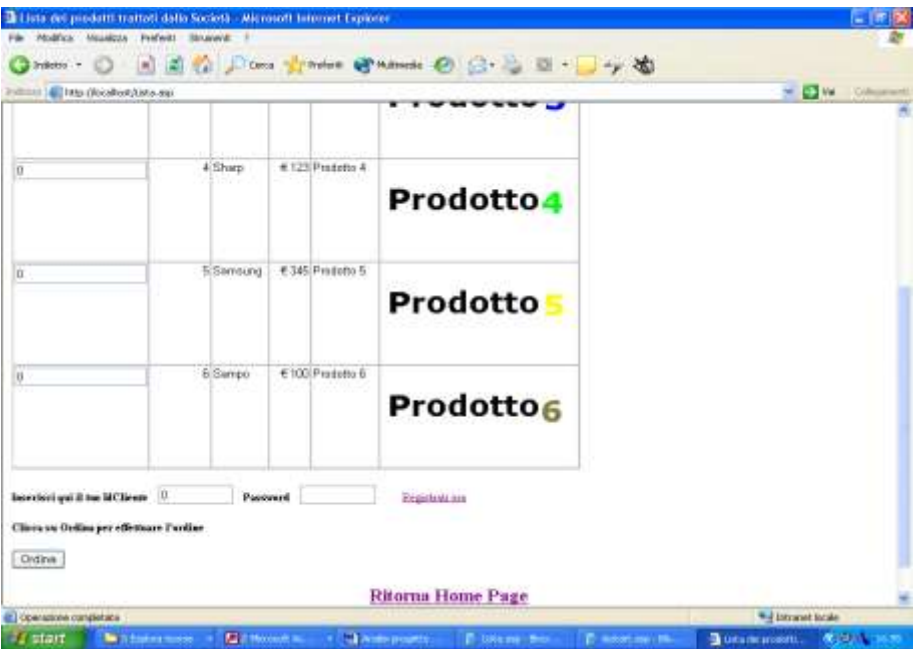

Note: la lista sarebbe dovuta essere raggruppata per categoria merceologica

File Registrazione.asp (viene aperto quando l'utente clicca sulla scritta Registrati Ora della pagina precedente)

 $\langle$ html $\rangle$ 

```
<head>
<meta http-equiv="Content-Language" content="it">
<meta name="GENERATOR" content="Microsoft FrontPage 5.0">
<meta name="ProgId" content="FrontPage.Editor.Document">
<meta http-equiv="Content-Type" content="text/html; charset=windows-1252">
<title>IdCliente</title>
<style>
<!--.Mso2dSection {
      LEFT: 0px; BEHAVIOR: url(#DEFAULT#Mso2dSection); OVERFLOW: hidden; POSITION: 
relative; TOP: 0px; BACKGROUND-COLOR: transparent
}
.MSTheme-Label {
```
BORDER-RIGHT: 0px; PADDING-RIGHT: 3px; BORDER-TOP: 0px; PADDING-LEFT: 3px; FONT-SIZE: 8pt; OVERFLOW: visible; BORDER-LEFT: 0px; WIDTH: 2.539cm; BORDER-BOTTOM: 0px; FONT-FAMILY: Tahoma; HEIGHT: 0.396cm; TEXT-ALIGN: left } TEXTAREA { FONT-SIZE: 8pt; FONT-FAMILY: Tahoma } .MsoTextbox { PADDING-RIGHT: 3px; PADDING-LEFT: 3px; FONT-SIZE: 8pt; OVERFLOW: hidden; WIDTH: 2.539cm; FONT-FAMILY: Tahoma; HEIGHT: 0.502cm } --> </style> </head> <body> <FORM METHOD="post" NAME="form1" ACTION="ConfermaRegistrazione.asp">  $\leq$ p align="center"> $\leq$ font size="7">Registrazione Utente $\leq$ font $\geq$ <p align="center"><font  $size="7">\n\&nbps \&nbps \  \  \  \  \  \ \n\}$  $\langle$ font $\langle$ /p $\rangle$ <p align="center"><font size="1"> &nb sp;  $\langle$ font>Nome: <!--webbot bot="Validation" s-data-type="String" b-allow-letters="TRUE" b-allow-digits="TRUE" b-valuerequired="TRUE" i-maximum-length="15" --><input type="text" name="Nome" size="20" maxlength="15"> &n bsp; Denominazione: & nbsp; & nbsp; & nbsp; & nbsp; & nbsp; <!--webbot bot="Validation" s-data-type="String" b-allow-letters="TRUE" b-allow-digits="TRUE" b-valuerequired="TRUE" i-maximum-length="15" --><input type="text" name="Denominazione" size="20" maxlength="15"> &n bsp;  $<$ /p> <p align="center">&nbsp;&nbsp;&nbsp;&nbsp;&nbsp;&nbsp;&nbsp;&nbsp;&nbsp; Cognome: & nbsp; & nbsp; & nbsp; <!--webbot bot="Validation" b-value-required="TRUE" i-maximum-length="15" --><input type="text" name="Cognome" size="20" maxlength="15"> &n  $bsp$ ; Ragione Sociale: & nbsp; & nbsp; & nbsp; <!--webbot bot="Validation" s-data-type="String" b-allow-letters="TRUE" b-allow-digits="TRUE" b-valuerequired="TRUE" i-maximum-length="15" --><input type="text" name="RagioneSociale" size="20"  $maxlength="15">\&n<sub>th</sub> supp; \&n<sub>th</sub>isp; \&n<sub>th</sub>isp; \&n<sub>th</sub>$ bsp;  $<$ /p>  $\langle \text{p align}$ ="center">Codice Fiscale: $\&$ nbsp; $\&$ nbsp; $\&$ nbsp; <!--webbot bot="Validation" s-data-type="String" b-allow-letters="TRUE" b-allow-digits="TRUE" b-valuerequired="TRUE" i-minimum-length="12" i-maximum-length="12" --><input type="text" name="CodFiscale" size="20" maxlength="12"> &n bsp; $\&$ nbsp; $\&$ nbsp; $\&$ nbsp; $\&$ nbsp; $\&$ nbsp; $\&$ nbsp; $\&$ nbsp; $\&$ nbsp; $\&$ nbsp; $\&$ nbsp; $\&$ nbsp; $\&$ nbsp; $\&$ nbsp; $\&$ nbsp; $\&$ nbsp; $\&$ nbsp; $\&$ nbsp; $\&$ nbsp; $\&$ nbsp; $\&$ nbsp; $\&$ nbsp; $\&$ nbsp; $\&$ nbsp; $\&$ nbsp;bsp; &n bsp; $\&$ nbsp; $\&$ nbsp; $\&$ nbsp; $\&$ nbsp; $\&$ nbsp; $\&$ nbsp; $\&$ nbsp; $\&$ nbsp; $\&$ nbsp; $\&$ nbsp; $\&$ nbsp; $\&$ nbsp; $\&$ nbsp; $\&$ nbsp; $\&$ nbsp; $\&$ nbsp; $\&$ nbsp; $\&$ nbsp; $\&$ nbsp; $\&$ nbsp; $\&$ nbsp; $\&$ nbsp; $\&$ nbsp; $\&$ nbsp;bsp; $\&$ nbsp; $\&$ nbsp; $\&$ nbsp; $\&$ nbsp; $\&$ nbsp; $\&$ nbsp; $\&$ nbsp; $\&$ nbsp; $\&$ nbsp; $\&$ nbsp; $\&$ nbsp; $\&$ nbsp; $\&$ nbsp; $\&$ nbsp; $\&$ nbsp; $\&$ nbsp; $\&$ nbsp; $\&$ nbsp; $\&$ nbsp; $\&$ nbsp; $\&$ nbsp; $\&$ nbsp; $\&$ nbsp; $\&$ nbsp;bsp;  $\&$ nbsp;  $\&$ nbsp;  $\&$ nbsp;  $\&$ nbsp;  $\&$ nbsp;  $\&$ nbsp;  $\&$ nbsp;  $\&$ nbsp;  $\&$ nbsp;  $\&$ nbsp;  $\&$ nbsp;  $\&$ nbsp;  $\&$ nbsp;  $\&$ nbsp;  $\&$ nbsp;  $\&$ nbsp;  $\&$ nbsp;  $\&$ nbsp;  $\&$ nbsp;  $\&$ nbsp;  $\&$ nbsp;  $\&$ nbs bsp; $\&$ nbsp; $\&$ nbsp; $\&$ nbsp; $\&$ nbsp; $\&$ nbsp; $\&$ nbsp; $\&$ nbsp; $\&$ nbsp; $\&$ nbsp; $\&$ nbsp; $\&$ nbsp; $\&$ nbsp; $\&$ nbsp; $\&$ nbsp; $\&$ nbsp; $\&$ nbsp; $\&$ nbsp; $\&$ nbsp; $\&$ nbsp; $\&$ nbsp; $\&$ nbsp; $\&$ nbsp; $\&$ nbsp; $\&$ nbsp;

bsp;

 $<$ /p>

<p

 $\langle \phi \rangle$  align="center">DataNascita: $\&$ nbsp; $\&$ nbsp; $\&$ nbsp;

<!--webbot bot="Validation" s-data-type="String" b-allow-letters="TRUE" b-allow-digits="TRUE" s-allowother-chars="\_\_/\_\_/\_\_" b-value-required="TRUE" i-minimum-length="10" i-maximum-length="10" -- > input type="text" name="DataNascita" size="20"

 $maxlength="10">\&n<sub>1</sub> show; \&n<sub>1</sub> show; \&n<sub>2</sub> show; \&n<sub>2</sub> show; \&n<sub>3</sub> show; \&n<sub>4</sub> show; \&n<sub>5</sub> show; \&n<sub>5</sub> show; \&n<sub>6</sub> show; \&n<sub>7</sub> show; \&n<sub>8</sub> show; \&n<sub>9</sub> show; \&n<sub>1</sub> show; \&n<sub>1</sub> show; \&n<sub>1</sub> show; \&n<sub>1</sub> show; \&n<sub>1</sub> show; \&n<sub>1</sub>$ bsp; &n bsp; $\&$ nbsp; $\&$ nbsp; $\&$ nbsp; $\&$ nbsp; $\&$ nbsp; $\&$ nbsp; $\&$ nbsp; $\&$ nbsp; $\&$ nbsp; $\&$ nbsp; $\&$ nbsp; $\&$ nbsp; $\&$ nbsp; $\&$ nbsp; $\&$ nbsp; $\&$ nbsp; $\&$ nbsp; $\&$ nbsp; $\&$ nbsp; $\&$ nbsp; $\&$ nbsp; $\&$ nbsp; $\&$ nbsp; $\&$ nbsp;bsp; &n bsp; &nc $\alpha$ nbsp; &n bsp; $\&$ nbsp; $\&$ nbsp; $\&$ nbsp; $\&$ nbsp; $\&$ nbsp; $\&$ nbsp; $\&$ nbsp; $\&$ nbsp; $\&$ nbsp; $\&$ nbsp; $\&$ nbsp; $\&$ nbsp; $\&$ nbsp; $\&$ nbsp; $\&$ nbsp; $\&$ nbsp; $\&$ nbsp; $\&$ nbsp; $\&$ nbsp; $\&$ nbsp; $\&$ nbsp; $\&$ nbsp; $\&$ nbsp; $\&$ nbsp;bsp;  $<$ /p>

 $\leq p$  align="center" $\geq$  font size="1" $>$ 

 $\langle$ font $\langle p \rangle$ 

align="center"> &nbsp p;  $\&$ nbsp;  $\&$ nbsp;  $\&$ nbsp;  $\&$ nbsp;  $\&$ nbsp;  $\&$ nbsp;  $\&$ nbsp;  $\&$ nbsp;  $\&$ nbsp;  $\&$ nbsp;  $\&$ nbsp;  $\&$ nbsp;  $\&$ nbsp;  $\&$ nbsp;  $\&$ nbsp;  $\&$ nbsp;  $\&$ nbsp;  $\&$ nbsp;  $\&$ nbsp;  $\&$ nbsp;  $\&$ nbsp;  $\&$ nbsp p;

\_\_\_\_\_\_\_\_\_\_\_\_\_\_\_\_\_\_\_\_\_\_\_\_\_\_\_\_\_\_\_\_\_\_\_\_\_\_\_\_\_\_\_\_\_\_\_\_\_\_\_\_\_\_\_\_\_\_\_\_\_\_\_\_\_\_\_\_\_\_\_\_\_\_\_\_\_\_\_\_\_\_\_\_\_\_\_\_

Indirizzo: & nbsp: & nbsp: & nbsp:

<!--webbot bot="Validation" s-data-type="String" b-allow-letters="TRUE" b-allow-digits="TRUE" b-valuerequired="TRUE" i-maximum-length="26" --><input type="text" name="Indirizzo" size="20"

maxlength="26"> &n bsp; Telefono: & nbsp; & nbsp; & nbsp;

<!--webbot bot="Validation" s-data-type="String" b-allow-digits="TRUE" s-allow-other-chars="- " b-valuerequired="TRUE" i-maximum-length="15" --><input type="text" name="Telefono" size="20"

maxlength="15"> &n bsp;  $\&$ nbsp;  $\&$ nbsp;  $\&$ nbsp;  $\&$ nbsp;  $\&$ nbsp;  $\&$ nbsp;  $\&$ nbsp;  $\&$ nbsp;  $\&$ nbsp;  $\&$ nbsp;  $\&$ nbsp;  $\&$ nbsp;  $\&$ nbsp;  $\&$ nbsp;  $\&$ nbsp;  $\&$ nbsp;  $\&$ nbsp;  $\&$ nbsp;  $\&$ n bsp;  $\&$ nbsp;  $\&$ nbsp;  $\&$ nbsp;  $\&$ nbsp;  $\&$ nbsp;  $\&$ nbsp;  $\&$ nbsp;  $\&$ nbsp;  $\&$ nbsp;  $\&$ nbsp;  $\&$ nbsp;  $\&$ nbsp;  $\&$ nbsp;  $\&$ nbsp;  $\&$ nbsp;  $\&$ nbsp;  $\&$ nbsp;  $\&$ nbsp;  $\&$ nbsp;  $\&$ nbsp;  $\&$ nbsp;  $\&$ nbs bsp;

 $<$ /p>

<p align="center"><br>

 $\&$ nbsp; $\&$ nbsp; $\&$ nbsp; $\&$ nbsp; $\&$ nbsp; $\&$ nbsp; $\&$ nbsp; $\&$ nbsp; $\&$ nbsp; $\&$ nbsp; $\&$ nbsp; $\&$ nbsp; $\&$ nbsp; $\&$ nbsp; $\&$ nbsp; $\&$ nbsp; $\&$ nbsp; $\&$ nbsp; $\&$ nbsp; $\&$ nbsp; $\&$ nbsp; $\&$ nbsp; $\&$ nbsp; $\&$ nbsp; $\&$ n Password: <input type="password" name="Password"

size="20"> &n bsp; &n bsp; &n bsp; &n bsp; $\&$ nbsp; $\&$ nbsp; $\&$ nbsp; $\&$ nbsp; $\&$ nbsp; $\&$ nbsp; $\&$ nbsp; $\&$ nbsp; $\&$ nbsp; $\&$ nbsp; $\&$ nbsp; $\&$ nbsp; $\&$ nbsp; $\&$ nbsp; $\&$ nbsp; $\&$ nbsp; $\&$ nbsp; $\&$ nbsp; $\&$ nbsp; $\&$ nbsp; $\&$ nbsp; $\&$ nbsp; $\&$ nbsp; $\&$ nbsp;bsp; &n bsp;

 $<$ /p>

```
<P align="center"><INPUT TYPE="Submit" VALUE="Conferma" Name"b1"> </Font> </P>
\langle p\rangle\ \langle p\rangle</FORM>
</body>
```
 $\langle$ html $\rangle$ 

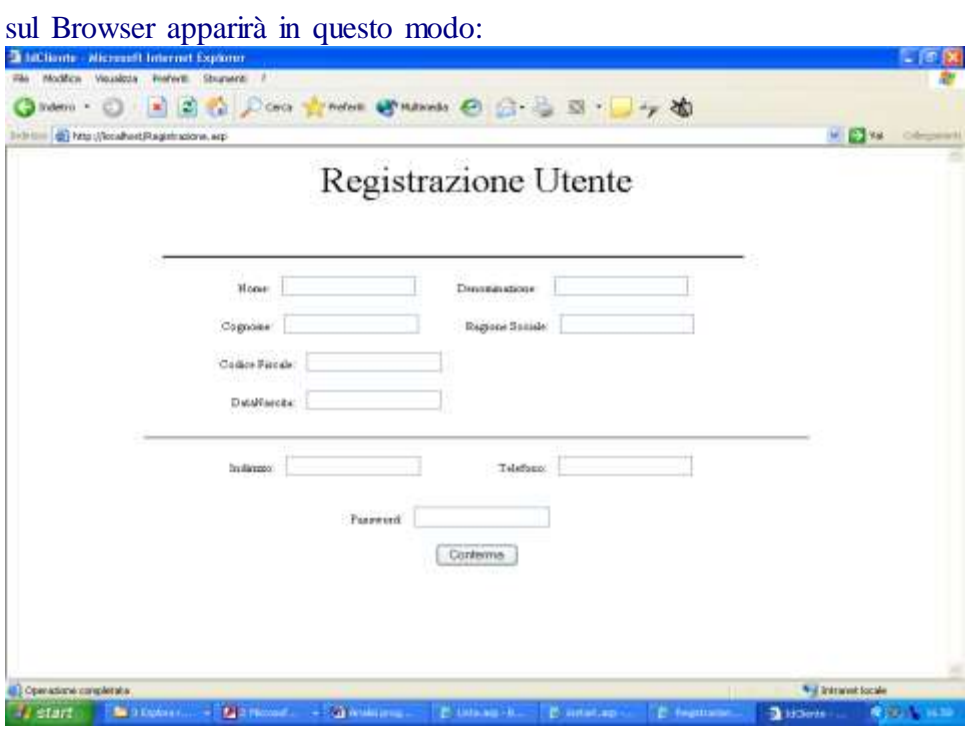

Note: Si sarebbe dovuto inserire un controllo Si/No , dove per Si di sarebbe inteso in cliente persona e no un cliente azienda , per Disabilitare i campi Denominazione e ragione sociale nel caso in cui il cliente sia una persona ,e Disabilitare i campi relativi alla persona , nel caso in cui il cliente sia una azienda.

File ConfermaRegistrazione.asp (viene aperto quando l'utente clicca bottone Conferma della pagina precedente)

```
<HTML>
<HEAD>
<META HTTP-EQUIV="Content-Type" CONTENT="text/html;charset=windows-1252">
<TITLE>q_Login</TITLE>
</HEAD><BODY>
```
<H3> Registrazione effettuata!</H3>

```
<\!\%
```

```
If IsObject(Session("societàCommerciale_conn")) Then
   Set conn = Session("societàCommerciale_conn")
Else
   Set conn = Server.CreateObject("ADODB.Connection")
   conn.open "societàCommerciale","",""
  Set Session("??societàCommerciale_conn") = conn
End If
If IsObject(Session("q_Login_rs")) Then
  Set rs = Session("q\_Login\_rs")Else
```
if Request.Form( $"Nome"$ )  $\lt>$  ""

```
and Request.Form("Cognome") \langle\rangle ""
  and Request.Form("DataNascita") \ll ""
  and Request.Form("Password") \iff ""
  and Request.Form(\text{"Telefono" }) \leq \text{''''}and Request.Form("Code") \ll ""
  and Request.Form(\overline{\ }"Indirizzo" \overline{\ } \overline{\ } \overline{\ } then
        sql = "INSERT INTO t_Acquirente ( Nome, Cognome, DataNascita, [Password],Telefono, [CodFisc-
RagioneSociale], Indirizzo ) VALUES('" & Request.Form( "Nome" ) & "','" & Request.Form( "Cognome" ) 
& "','"& Request.Form( "DataNascita" ) & "','"& Request.Form( "Password" ) & "','"& Request.Form( 
"Telefono" ) & "','" & Request.Form( "CodFiscale" ) & "','" & Request.Form( "Indirizzo" ) & "')" 
        Set rs = Server.CreateObject("ADODB.Recordset")
        rs.Open sql, conn, 3, 3
               '-------------------------------------------------
      Set conn = Server.CreateObject("ADODB.Connection")
        conn.open "societàCommerciale","",""
        Set Session("??societàCommerciale_conn") = conn
        sql = "SELECT Max(IdAcquirente) as Ultimo FROM t_Acquirente"
        Set rs = Server.CreateObject("ADODB.Recordset")
        rs.Open sql, conn, 3, 3
        rs.MoveFirst
        IdAcquirente=rs.Fields("Ultimo").Value
       % >\langle p \rangle Il tuo IdAcquirente è \langle \rangle = IdAcquirente%
       < \frac{9}{6} else 
       % ><p> ERRORE nalla digitazione dei dati
               <\!\% end if 
End If
% >\langleBR></p>
               <p>>>>>>
state="5"><br/>>b><a href="Lista.asp">Ritorna Lista</a>></b>></font></p></p>
               </BODY>
               \triangle/HTML>sul Browser apparirà in questo modo:
```
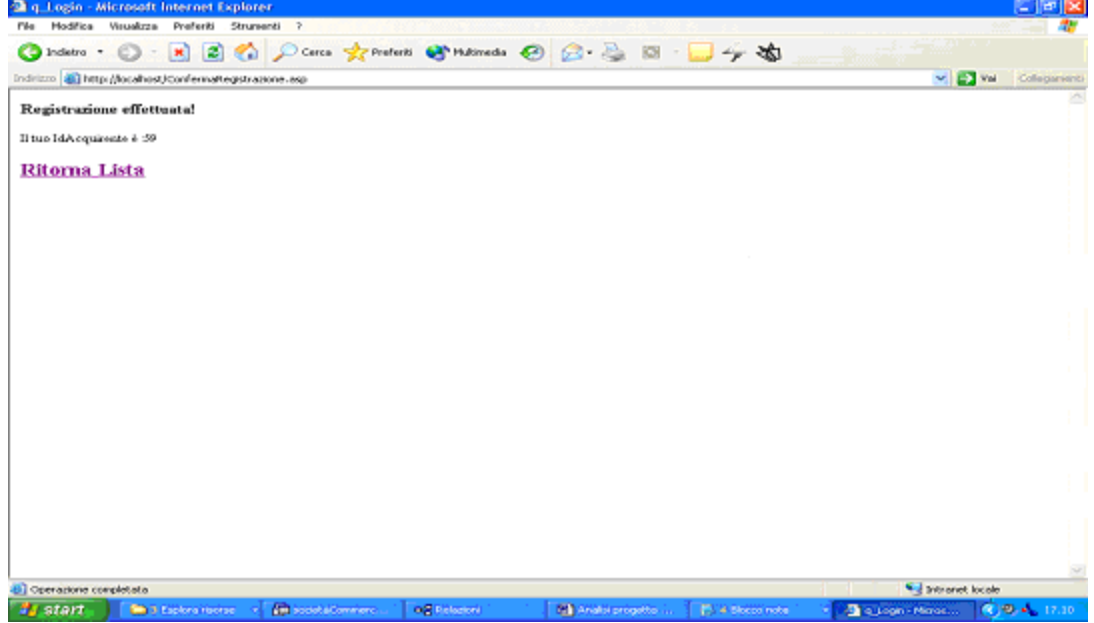

Note: Sulla pagina l'utente riceve , se i valori immessi sono tutti validi , il suo idAcquirente che dovra inserire nella pagina lista.Asp

File Conferma.asp (viene aperto quando l'utente clicca bottone Ordina della pagina Lista.asp)

```
<HTML>
<HEAD>
<META HTTP-EQUIV="Content-Type" CONTENT="text/html;charset=windows-1252">
<TITLE>q_Login</TITLE>
</HEAD><BODY>
<\!\%If IsObject(Session("societàCommerciale_conn")) Then
   Set conn = Session("societàCommerciale_conn")
Else
   Set conn = Server.CreateObject("ADODB.Connection")
   conn.open "societàCommerciale","",""
  Set Session("??societàCommerciale_conn") = conn
End If
If IsObject(Session("q_Login_rs")) Then
  Set \text{rs} = Session("q\_Login\_rs")Else
  sgl = "SELECT * FROM t Acquire the WHERE t Acquirente. IDAcquire the = " & Request. Form("IdCliente" ) 
   Set rs = Server.CreateObject("ADODB.Recordset")
   rs.Open sql, conn, 3, 3
End If
On Error Resume Next
Dim messaggio,IdAcquirente
messaggio="Login kO"
rs.MoveFirst
do while Not rs.eof
      if Request.Form( "Password" ) = Server.HTMLEncode(rs.Fields("Password").Value) then 
      messaggio="Login Ok"
      IdAcquirente=Request.Form( "IdCliente" ) 
      end if
      rs.MoveNext
loop
Response.Write messaggio
dim nessunOrdine
nessunOrdine=0
if messaggio="Login Ok" then
      Dim Stringa1,tmp1,i,KOContatore,Somma1,CopiaStringa1(2)
      iAcc=0KOContatore=0
      i=1do 
        tmp1="T1"&ii
```

```
 Stringa1=Request.Form( tmp1 ) 
        if Stringa1 \ll and Stringa1 \ll 0" then
         nessunOrdine=1
                            CopiaStringa1(i)=Stringa1
               Response.Write "Pezzi: " & Stringa1 & " Per Prodotto " & i & " /in negozio "
               Dim SedeAcc(100) , QuantAcc(100),Prodotto(100)
               '-----------------------------------------
               Set conn = Server.CreateObject("ADODB.Connection")
                      conn.open "societàCommerciale","",""
                     Set Session("??societàCommerciale conn") = conn
                     sql = "SELECT t ProdottoPerSede.Quantità AS SommaQuantitàNegozi,
t_Sede.IdSede As Sede FROM t_Sede INNER JOIN (t_Prodotto INNER JOIN t_ProdottoPerSede ON 
t_Prodotto.IdProdotto=t_ProdottoPerSede.IdProdotto) ON t_Sede.IdSede=t_ProdottoPerSede.IdSede
WHERE t_Prodotto.IdProdotto=" & i & " AND t_Sede.Tipologia=False ORDER BY Quantità DESC"
                      Set rs = Server.CreateObject("ADODB.Recordset")
                      rs.Open sql, conn, 3, 3
                            On Error Resume Next
                            rs.MoveFirst
                            Somma1=0do while (Not rs.eof) and (CInt(Somma1) < CInt(Suringa1))Somma1=Somma1 + rs.Fields("SommaQuantitàNegozi").Value
                                           SedeAcc(iAcc)=Server.HTMLEncode(rs.Fields("Sede").Value)
       QuantAcc(iAcc)=Server.HTMLEncode(rs.Fields("SommaQuantitàNegozi").Value)
                                          Prodotto(iAcc)=i
                                           Response.Write CInt(QuantAcc(iAcc)) & " In sede " & 
SedeAcc(iAcc) & " , " 
                                          iAcc=iAcc+1 rs.MoveNext
                            loop
                            Response.Write " Risultato: Somma1 = " & Sommal & "--->"if (Clnt(Somma1) \geq Clnt(Suringa1)) then
                            Response.Write "OK"
                            else
                            Response.Write "KO"
                            KOContatore=1
                            iAcc=0end if
                            '------------------------------------------
                     \%<BR><HR>< \frac{0}{6} end if
       i=i+1loop while i\lt 10if KOContatore > 0 then
 \%<p><b><font color="#FF0000" size="5">Avviso uno dei prodotti non è presente nei 
negozi nella quantità richiesta!</font></b></p>
<p><font size="5" color="#000080"><b>Cosa vuoi fare?</b></font></p>
\langle u \rangle\langleli\rangle\langlea href="Magazini.asp">Richiedere il prodotto anche ai magazzini\langlea\rangle\langleli\rangle <li><a href="http:\\localhost\Lista.asp">annullare l'ordine</a></li>
```

```
\langle u \rangle
```

```
< 0/0 else
 if nessunOrdine = 1 then
  \% <p><font size="4">Ordine effettuato.</font></p>
<p><b><font size="5" color="#FF0000">Il prodotto Ordinato arriverà entro 24 ore!</font></b></p>
 < \frac{0}{n} Response.Write "" & IdAcquirente
 '_________________________________-
       Set conn = Server.CreateObject("ADODB.Connection")
        conn.open "societàCommerciale","",""
       Set Session("??societàCommerciale conn") = conn
       sql = "INSERT INTO t_Ordine (IdAcquirente, DataOrdine ) VALUES( " & IdAcquirente & ",
Now() Set rs = Server.CreateObject("ADODB.Recordset")
        rs.Open sql, conn, 3, 3
  '----------------------------------
  'Per saper l'id ordine ....
   '------------------------------ 
      Set conn = Server.CreateObject("ADODB.Connection")
        conn.open "societàCommerciale","",""
       Set Session("??societàCommerciale conn") = conn
       sql = "SELECT Max(IdOrdine) as Ultimo FROM t_Ordine"
        Set rs = Server.CreateObject("ADODB.Recordset")
        rs.Open sql, conn, 3, 3
        rs.MoveFirst
        IdOrdine=rs.Fields("Ultimo").Value
  '------------------
 Response.Write " L'IdOrdine è = a: " & IdOrdine & ";"
       dim sommaPezzi,tmp,prodottoVecchio
       i=0 sommaPezzi=0 
        prodottoVecchio=0
        do
        if prodottoVecchio \langle Prodotto(i) then sommaPezzi=0
              sommaPezzi=sommaPezzi + QuantAcc(i)
              if sommaPezzi > CInt(CopiaStringa1(Prodotto(i))) then QuantAcc(i)= QuantAcc(i) -
(sommaPezzi-CopiaStringa1(Prodotto(i)))
               Response.Write CInt(QuantAcc(i)) & " In sede " & SedeAcc(i) & " di prodotto" & Prodotto(i) 
& " , " 
               'Eliminazione
     Set conn = Server.CreateObject("ADODB.Connection")
        conn.open "societàCommerciale","",""
        Set Session("??societàCommerciale_conn") = conn
       sql = "UPDATE t ProdottoPerSede SET Quantità = Quantità-" & CInt(QuantAcc(i)) &" WHERE
IdSede=" & SedeAcc(i)&" And IdProdotto=" & Prodotto(i)
        Set rs = Server.CreateObject("ADODB.Recordset")
        rs.Open sql, conn, 3, 3
        prodottoVecchio= Prodotto(i)
 '_____________________________
           '----------------------------------------
  'Per agg in ordine per prodotto
      Set conn = Server.CreateObject("ADODB.Connection")
        conn.open "societàCommerciale","",""
       Set Session("??societàCommerciale_conn") = conn
```

```
 sql = "INSERT INTO t_OrdinePerProdotto ( IdProdotto, IdSede, Quantità, IdOrdine ) VALUES(" & 
Prodotto(i) & "," & SedeAcc(i) & "," & CInt(QuantAcc(i)) & "," & IdOrdine & ")"
        Set rs = Server.CreateObject("ADODB.Recordset")
        rs.Open sql, conn, 3, 3
  '------------------------------
       '--------------------
      i=i+1loop while i kiAcc
  else 
 \% <p><b><font size="5" color="#FF0000">Nessun ordine!</font></b></p>
 <\!\% end if 
   'Response.Write "--> --> --> --> --> --> --> --> --> --> --> --> --> "
  end if
end if
\%</TBODY>
<TFOOT></TFOOT>
</TABLE>
<p><b><font size="5"><a href="Lista.asp">Ritorna alla lista</a></font></b></p>
</BODY>
</HTML>
```
che sul Browser apparirà in questo modo:

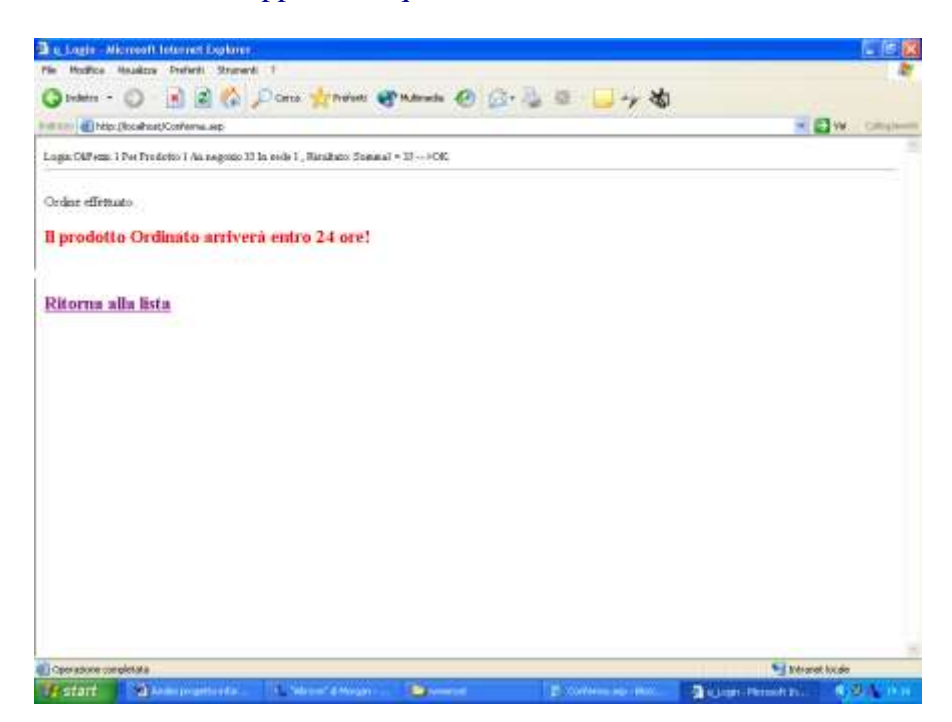

se i prodotti ordinati sono **tutti presenti nei negozi** . Oppure ,in caso contrario,:

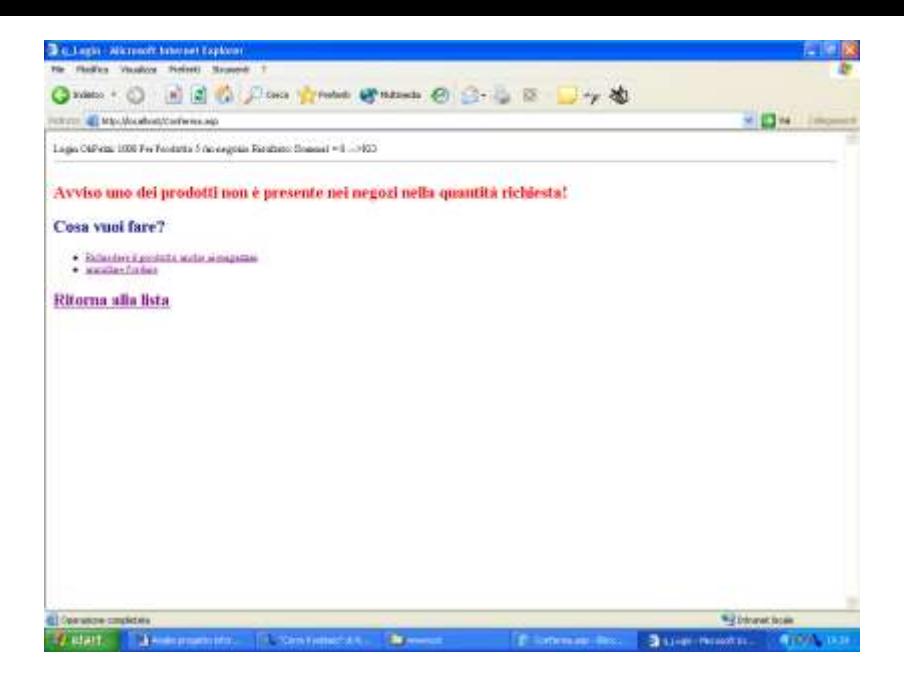

In questo modo l'utente potrà annullare l'ordine , o richiedere il prodotto anche ai magazzini

Note: se tutti i prodotti ordinati sono presenti nei negozi viene effettuato in modo trasparente all'utente un ordine , cioè viene aggiunto un nuovo record alla tabella t\_ordini con l'id del acquirente e la data attuale.

File Magazini.asp (viene aperto quando l'utente clicca sul testo ["Richiedere il prodotto anche ai magazzini"](http://localhost/Magazini.asp) della pagina precedente)

Note:Incompleta.

Ecco l'elenco delle query da utilizzare:

Q\_1(Lista fattorino): SELECT t\_Acquirente.Indirizzo AS Destinatario, t\_Sede.Indirizzo AS Mittente, t\_Ordine.DataOrdine, t\_OrdinePerProdotto.Quantità AS Quantità, t\_OrdinePerProdotto.IdProdotto FROM t\_Acquirente INNER JOIN (t\_Sede INNER JOIN (t\_Ordine INNER JOIN t\_OrdinePerProdotto ON t\_Ordine.IdOrdine=t\_OrdinePerProdotto.IdOrdine) ON t\_Sede.IdSede=t\_OrdinePerProdotto.IdSede) ON t\_Acquirente.IDAcquirente=t\_Ordine.IdAcquirente;

Q\_2(Lista prodotti ): SELECT IdCategoria,marca , prezzo FROM t\_Prodotto WHERE prezzo  $>=[$  minimo  $]$  and prezzo $\le$  [ massimo] GROUP BY IdCategoria,marca , prezzo;

Q\_3(aggiornamento automatico scorte in magaziono , dato l'idsede e l'id magazzino): UPDATE t\_ProdottoPerSede SET Quantità = Quantità-[inserisci quantità] WHERE IdSede=[Inserisci IdSede] And IdProdotto=[Inserichi id Prodotto];

Q\_4(aggiunta nuovo utente) INSERT INTO t\_Acquirente ( Nome, Cognome, DataNascita, [Password], Telefono, [CodFisc-RagioneSociale], Indirizzo ) SELECT [NomeUtente] AS Nome, [ CognomeUtente] AS Cognome, [dataUtente] AS data, [PasswordUtente] AS [Password], [TelefonoUtente] AS Telefono, [CodFiscaleUtente] AS CodFiscale, [ IndirizzoUtente] AS Indirizzo;

Verrà creata un report per la lista fattorino , utilizzando la query Q\_1 , del tipo:

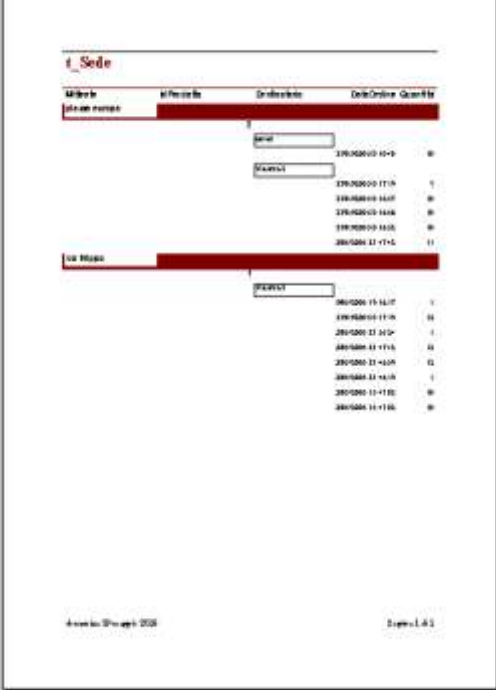